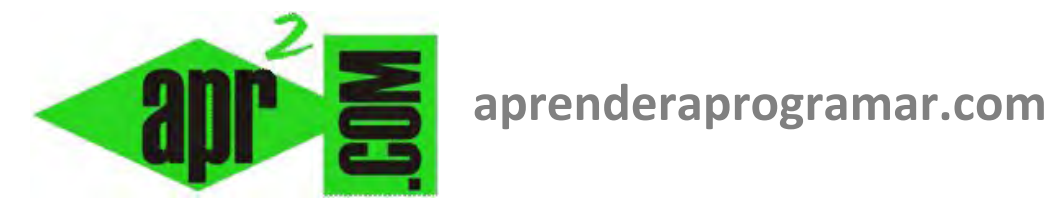

# **Ejercicios resueltos con acumuladores. Pseudocódigo y diagramas de flujo. Bucle desdesiguiente (for-next). (CU00160A)**

# **Sección: Cursos**

**Categoría: Curso Bases de la programación Nivel I** 

**Fecha revisión: 2024** 

**Autor: Mario R. Rancel** 

**Resumen: Entrega nº 59 del Curso Bases de la programación Nivel I**

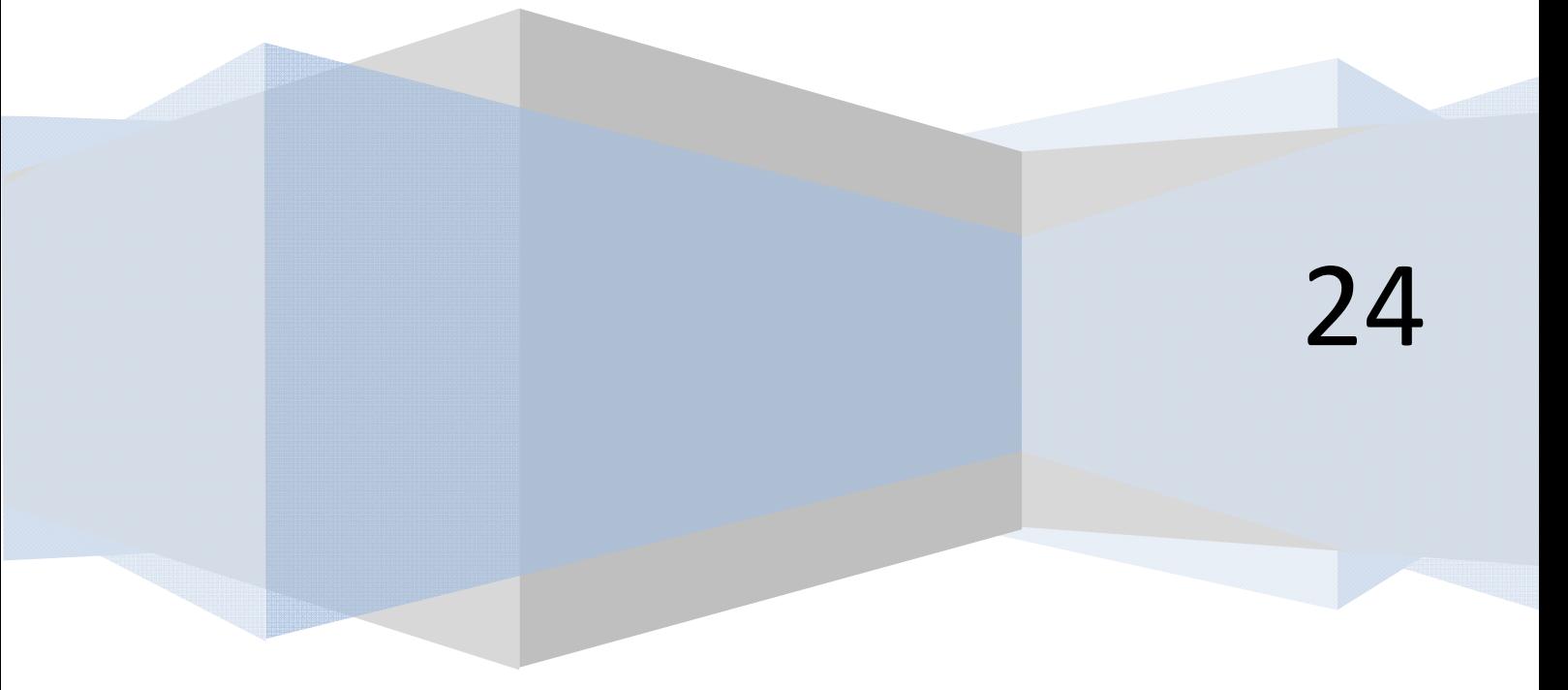

# **EJERCICIO**

En un fichero tenemos las notas de 35 alumnos de una clase en un array *Nota(1), Nota(2), ..., Nota(35)*, establecidas entre cero y 10. Se desea desarrollar el pseudocódigo y diagrama de flujo para un programa que determine la nota media.

# **SOLUCIÓN**

#### *Pseudocódigo:*

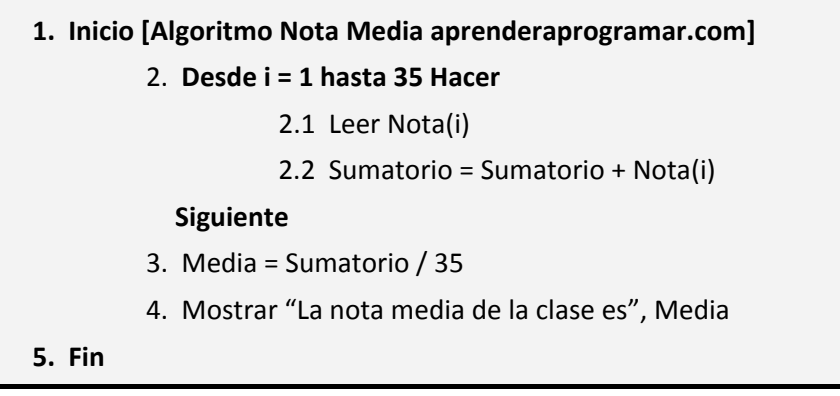

#### *Diagrama de flujo:*

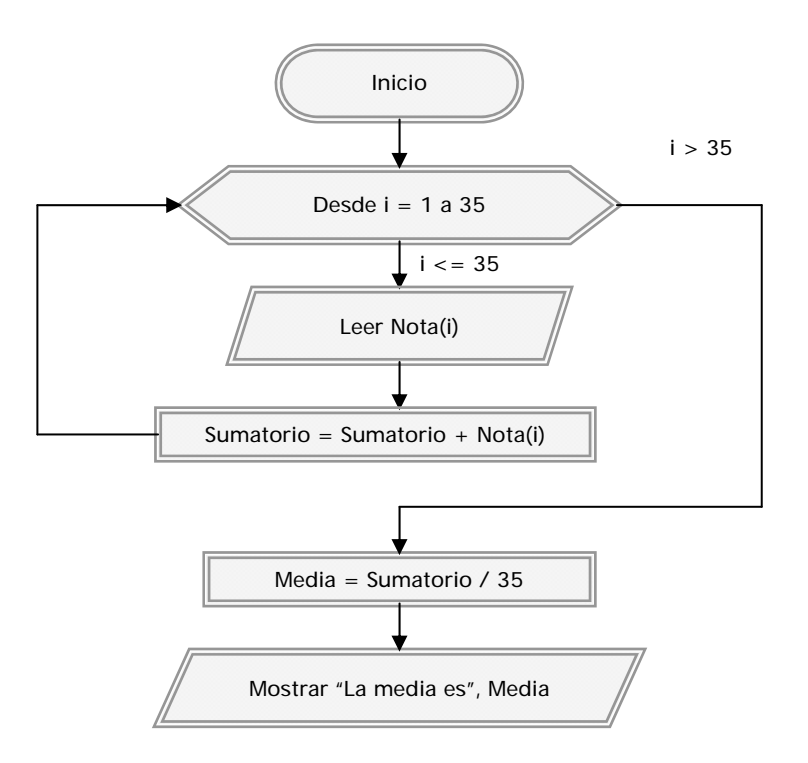

*Comentarios:* El acumulador se alimenta con cada vuelta del bucle, pero no tiene que ver con el control del mismo.

#### **EJERCICIO**

Una central distribuye cal hacia diferentes almacenes sucursales. Disponen de un muelle de carga a donde van llegando sacas de cal de entre 3000 y 9000 Kgs, con pesos variables en función de las circunstancias de la producción. La empresa dispone de una flota de camiones con capacidades de carga de entre 18000 y 28000 Kgs.

Se pretende establecer un protocolo consistente en cargar 20 camiones diarios. Cada camión se quiere cargar como máximo a su límite de capacidad debiendo partir si con la siguiente saca en la línea de producción se fuera a exceder su capacidad.

La empresa quiere desarrollar un programa que le pida al operario encargado de carga la capacidad del camión y el peso de las sacas, indicándole si debe cargar la saca o despachar el camión para comenzar a cargar otro.

#### **SOLUCIÓN**

*Organización previa de variables:* 

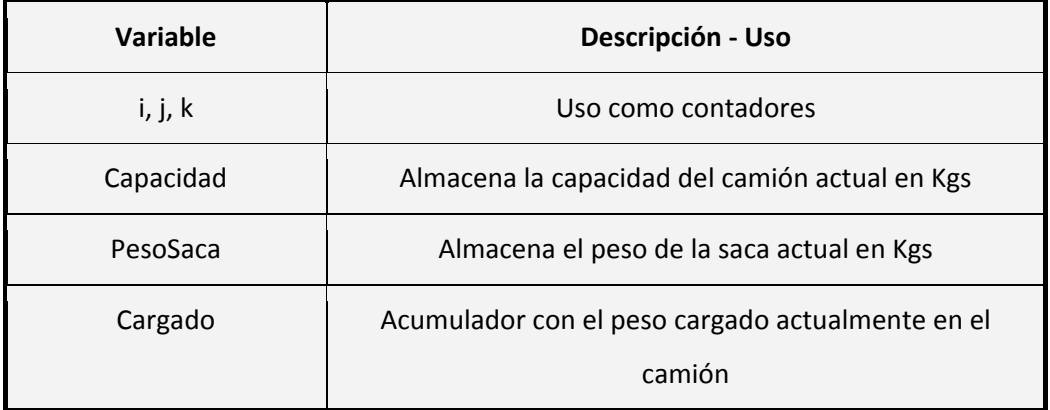

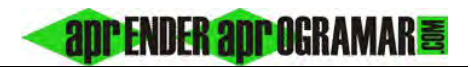

# *Pseudocódigo:*

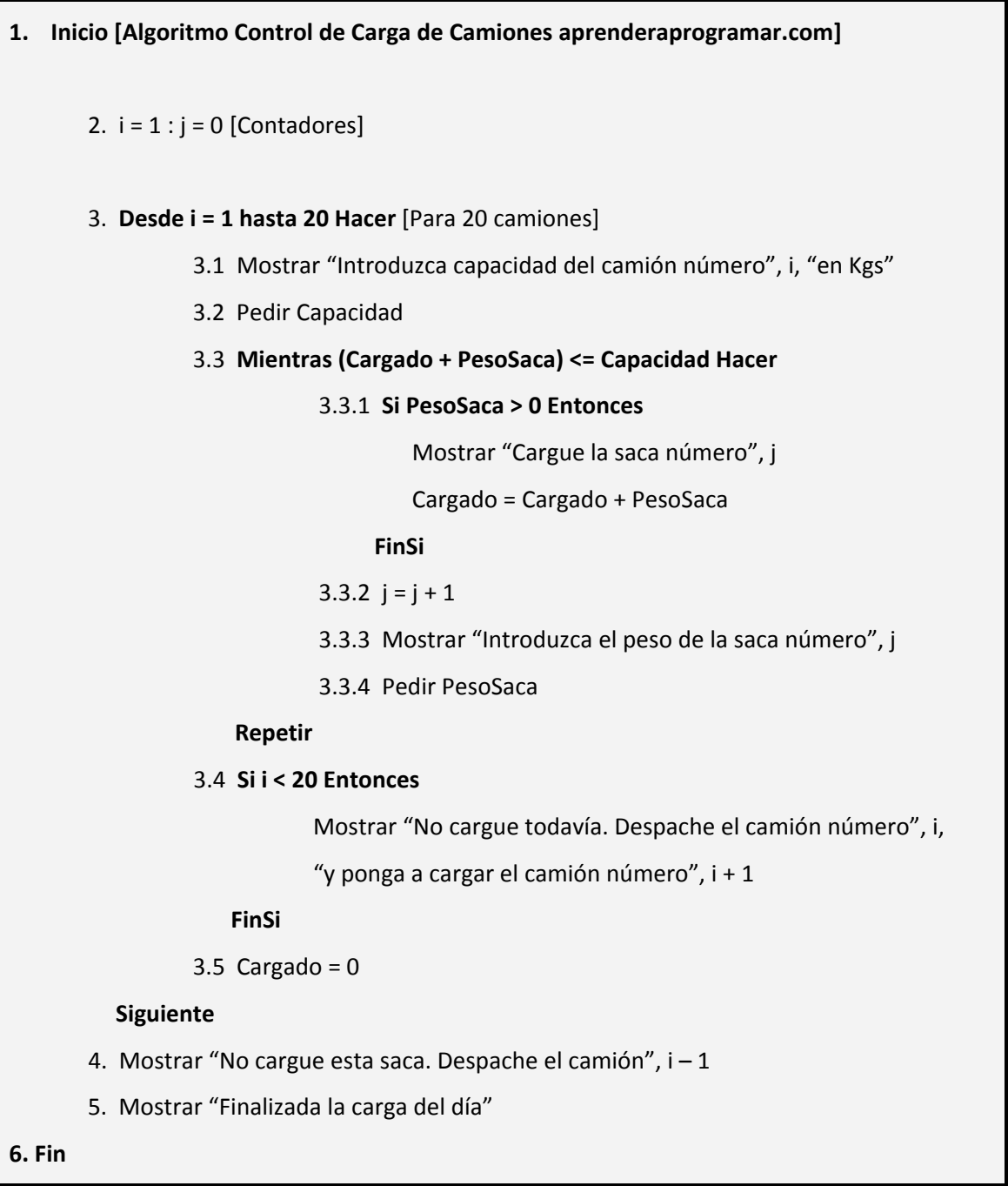

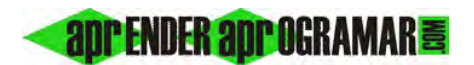

#### *Diagrama de flujo aprenderaprogramar.com:*

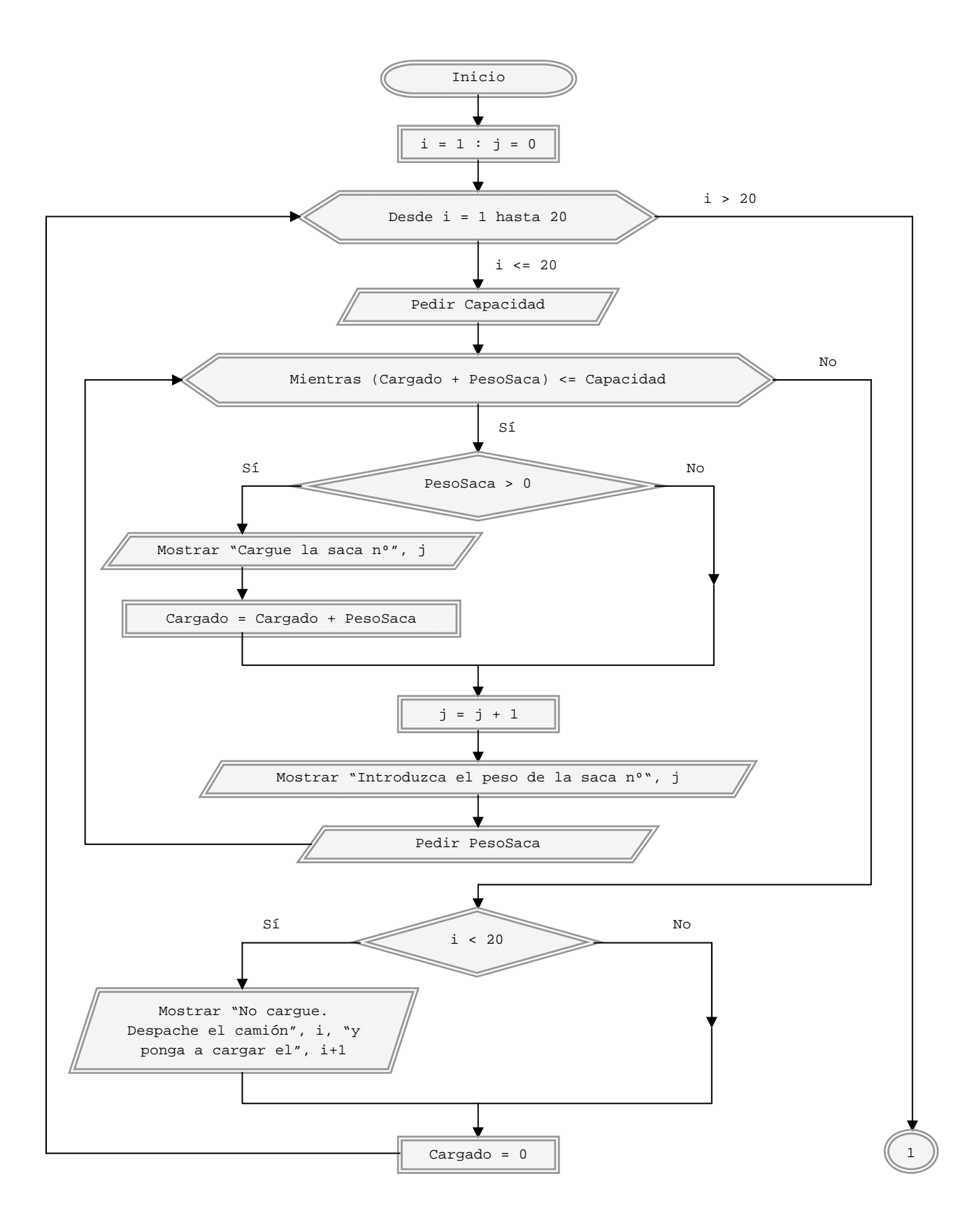

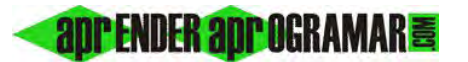

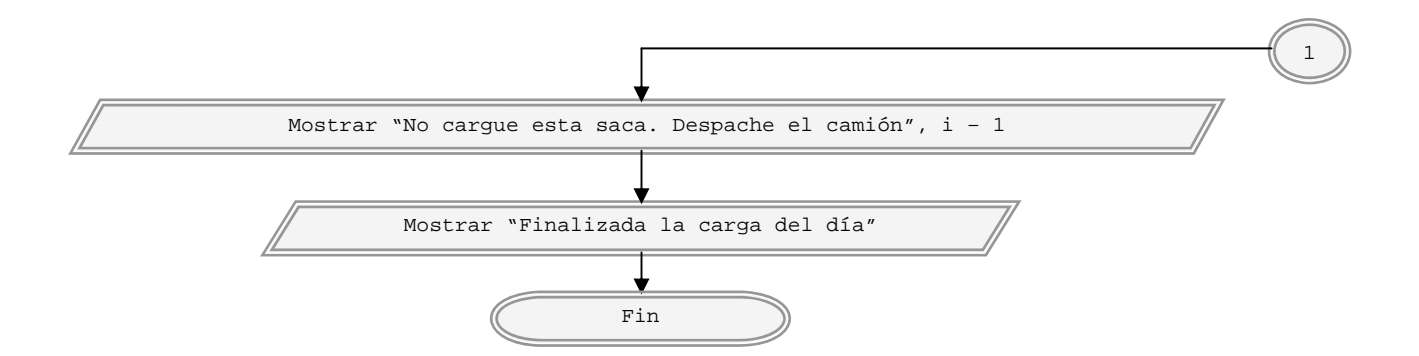

# *Caso numérico:* Supongamos que los datos reales de un día de trabajo son los siguientes.

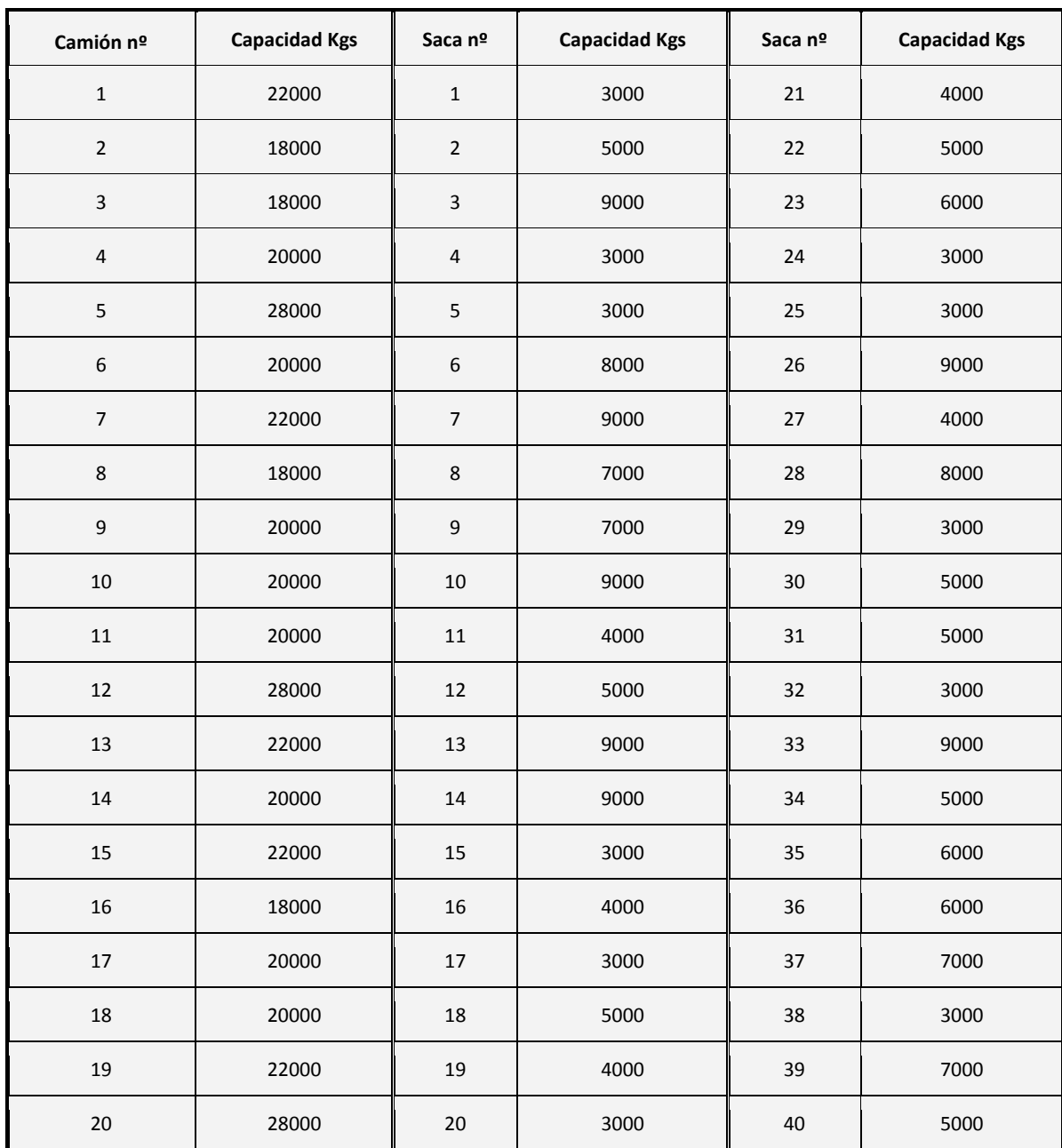

# **and ENDER and OCRAMARE**

Entramos al algoritmo. Para el camión 1 nos pide la capacidad y tecleamos *22000*. Entra en el bucle mientras con *Cargado + Peso = 0. PesoSaca* no es mayor que cero por lo que hace *j = j + 1 = 1* y nos pide el peso de la saca 1. Tecleamos *3000*. Vuelve al comienzo del bucle y *Cargado + PesoSaca = = 3000*  inferior a la capacidad del camión. Ahora *PesoSaca > 0* y nos muestra *"Cargue la saca número 1"* y hace *Cargado = Cargado + PesoSaca = 0 + 3000 = 3000. j = j + 1 = 2.* Nos pide el peso de la saca 2 y tecleamos *5000.* 

Vuelve al origen del bucle y ahora *Cargado + PesoSaca = 3000 + 5000 = 8000*, todavía inferior a la capacidad del camión (*22000 Kgs*). *PesoSaca* es mayor que cero y nos muestra *"Cargue la saca número 2"* y hace *Cargado = Cargado + PesoSaca = 3000 + 5000 = 8000.* Hace *j = j +1 = 3*, y nos pide el peso de la saca número 3. Tecleamos *9000.* Ahora *Cargado + Peso* es *8000 + 9000 = 17000 < < 22000*. *PesoSaca > 0* y nos muestra *"Cargue la saca número 3"* y hace *Cargado = 8000 + 9000 = = 17000*. Hace *j = j + 1 = 4* y nos pide el peso de la saca 4. Tecleamos *3000*. Vuelve al inicio del bucle, *17000 < 22000*, *PesoSaca > 0* y muestra *"Cargue la saca número 4".* Hace *Cargado = 17000 + 3000 = = 20000*, *j = j + 1 = 5* y pide el peso de la saca 5. Tecleamos 3000. Retornamos al origen de bucle y *Cargado + PesoSaca = 20000 + 3000 = 23000. A*hora no se cumple *Cargado + PesoSaca <= <= Capacidad* ya que excedemos la capacidad en *1000 Kgs* por lo que no se entra en el bucle. El flujo se deriva para mostrar *"No cargue todavía. Despache el camión número 1 y ponga a cargar el camión número 2".* Se hace el valor cargado igual a cero y se regresa al bucle de camiones tomando el valor *i = 2*. El proceso se repite dando lugar a estos resultados.

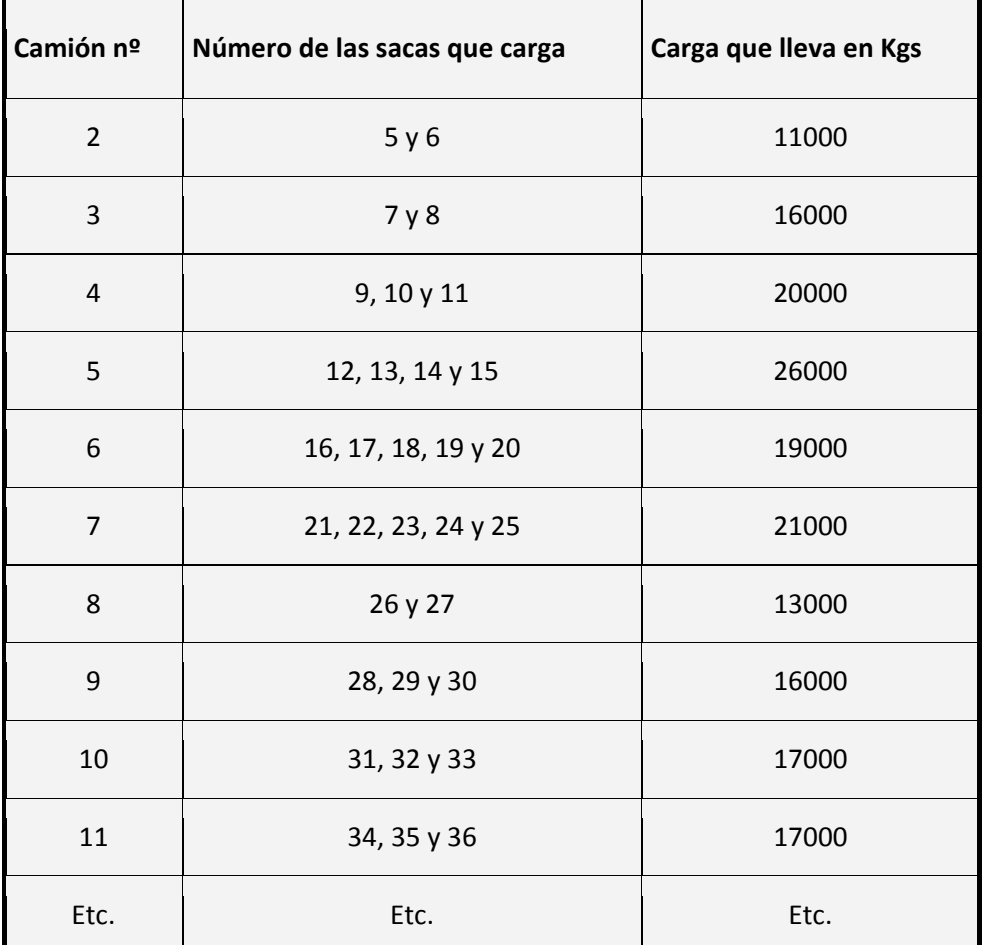

El proceso continuará hasta alcanzar el llenado de los 20 camiones, momento en el que se saldría del bucle exterior para mostrar *"Finalizada la carga del día"*.

*Comentarios:* No es un problema de optimización sino de control de valores acumulados. El fondo del asunto está en lograr que los camiones carguen sin superar nunca su carga máxima, incluso aunque se queden lejos del óptimo (que sería ir llenos).

El problema es demostrativo del uso de contadores, acumuladores y bucles anidados. Además podemos buscarle el por qué al uso de un tipo de bucle u otro. Si analizamos la instrucción empleada y el número de repeticiones observamos:

- La instrucción *Desde ... Siguiente* se ha usado para un bucle en el que el número de repeticiones está predeterminado (en este caso, 20).
- La instrucción *Mientras ... Hacer* se ha usado para un bucle en el que el número de repeticiones es desconocido, al depender de variables que no podemos controlar como el peso de las sacas.

Podemos decir que es "habitual" el uso de la instrucción *Desde ... Siguiente* para bucles con número de repeticiones prefijado y *Mientras ... Hacer* para bucles con número de repeticiones variable, pero no siempre es así. No existe ninguna regla o norma que obligue al uso de ciertas instrucciones. Cada programador conjuga los recursos y la experiencia para construir los algoritmos más eficaces posibles.

#### **Próxima entrega: CU00161A**

Acceso al curso completo en aprenderaprogramar.com -- > Cursos, o en la dirección siguiente: http://www.aprenderaprogramar.com/index.php?option=com\_content&view=category&id=28&Itemid=59